## Paying for AP Exams in Parent Portal

Step 1:

|    |                                      | School Year | Birth Date | Advisor        | Counselor          |
|----|--------------------------------------|-------------|------------|----------------|--------------------|
| т) |                                      | 2022-2023   | 12/27/2004 | Ureche, Thomas | Moore, Luke        |
|    | Student Account<br>Balance<br>\$0.00 |             |            | Online S       | <u>BA Payments</u> |
|    | Transaction D                        | Detail      |            |                |                    |
|    |                                      |             | Charge     | Payment        | Balan              |
|    |                                      |             | \$7.00     | \$73.00        |                    |
|    |                                      |             | \$7.00     |                |                    |
|    |                                      |             | \$7.00     |                |                    |
|    |                                      |             | \$7.00     |                |                    |
|    |                                      |             |            |                |                    |

## Step 2:

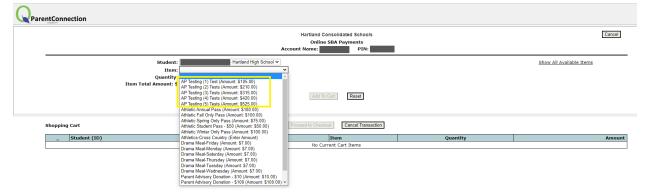